# **Draft baseline and monitoring methodology AM00XX**

## **"Installation of a new natural gas fired gas turbine to an existing CHP plant"**

## **I. SOURCE, DEFINITIONS AND APPLICABILITY**

#### **Sources**

This baseline and monitoring methodology is based on elements from the following proposed new methodology:

• NM0344 "Introduction of a New Natural Gas Based Gas Turbine Cogeneration in Existing CHP Facilities Connected to the Electricity Gridî prepared by Tohoku Electric Power Co., Inc and Mitsubishi UFJ Morgan Stanley Securities Co., Ltd.;

This methodology also refers to the latest approved versions of the following tools:

- "Tool to calculate project or leakage  $CO<sub>2</sub>$  emissions from fossil fuel combustion";
- $\degree$   $\degree$  Tool for the demonstration and assessment of additionality";
- $\degree$   $\degree$  Tool to calculate the emission factor for an electricity system<sup>?</sup>:
- $\degree$   $\degree$  Tool to determine the remaining lifetime of equipment";
- $\degree$  <sup>or ordermine the baseline efficiency of thermal or electric energy generation systems";</sup>
- $\bullet$  "Tool to assess the validity of the original/current baseline and to update the baseline at the renewal of a crediting period".

For more information regarding the proposed new methodology and the tools as well as their consideration by the Executive Board please refer to <http://cdm.unfccc.int/methodologies/PAmethodologies/index.html>.

#### **Selected approach from paragraph 48 of the CDM modalities and procedures**

"Existing actual or historical emissions, as applicable".

ìEmissions from a technology that represents an economically attractive course of action, taking into account barriers to investment"

#### **Definitions**

For the purpose of this methodology, the following definitions apply:

**Combined heat and power (CHP) plant** is a plant designed to produce both heat and electricity from a single heat source.

**Electricity consuming facility** is a single industrial or commercial facility that is connected to the electric power grid and meets its electricity demand under the project activity with electricity from the project activity power plant and, where applicable, in addition from (i) a captive power plant operated at the site of the electricity consuming facility and/or (ii) the electric power grid.<sup>1</sup>

<sup>1</sup> Grid is defined as per the "Tool to calculate the emission factor for an electricity system".

**Captive power plant** is a power plant operated at the site of the electricity consuming facility, including any back-up power generators.

**Natural gas** is a gas which is consisting primarily of methane and which is generated from: (i) Natural gas fields (non-associated gas), (ii) associated gas found in oil fields and/or (iii) gas captured from landfills. It may be blended up to 1% on a volume basis with gas from other sources, such as, *inter alia*, biogas generated in biodigesters, gas from coal mines, gas which is gasified from solid fossil fuels,  $etc.<sup>2</sup>$ 

**Heat recovery steam generator (HRSG)** is an energy recovery heat exchanger that recovers heat from a hot gas stream. It produces steam that can be used in a process or used to drive a steam turbine. Supplementary fuel can be burned to increase the quality of the steam.

## **Applicability**

This methodology applies to project activities that install a new natural-gas fired gas turbine at a site where there is an existing CHP plant and supply the electricity to the grid or an existing electricity consuming facility and waste heat to the existing CHP plant.

The methodology is applicable under the following conditions:

- The project activity is the installation of a new natural-gas fired gas turbine that supplies electricity: (i) to the electric power grid, and/or (ii) to an existing electricity consuming facility. The waste heat from the new gas turbine is used by a heat recovery steam generator (HRSG) to produce steam and which is then supplied to the steam header of the existing CHP plant. The steam from the HRSG is not directly supplied to final users/consumers;
- The existing CHP plant produced electricity and steam for at least three years prior to the implementation of the project activity. Electricity from the existing CHP plant was supplied (i) to the electric power grid, and/or (ii) to an existing electricity consuming facility. Steam from the existing CHP plant was supplied to the identified end users. This will continue during the project activity;
- Natural gas is used as main fuel in the project gas turbine. Small amounts of other start-up or auxiliary fuels can be used, but they shall not comprise more than 3% of total fuel used annually, on an energy basis;
- Natural gas is sufficiently available in the region or country, e.g. future natural gas based power capacity additions, comparable in size to the project activity, are not constrained by the use of natural gas in the project activity; $3$
- The emission reduction due to the steam generated by HRSG is applicable up to the end of the lifetime of the existing boiler(s), if shorter than the crediting period. After this period, the baseline emissions for the steam generated by  $HRSG (BE<sub>STv</sub>)$  and project emissions from the combustion of incremental fossil fuel due to reduced efficiency of existing boiler that results from operation at lower load  $(PE_{SB,v})$  are considered as zero.

 $\overline{a}$ 2 This limitation is included because the methodology does not provide procedures to estimate the GHG emissions associated with the production of gas from these other sources.

<sup>3</sup> In some situations, there could be price-inelastic supply constraints (e.g. limited resources without possibility of expansion during the crediting period) that could mean that a project activity displaces natural gas that would otherwise be used elsewhere in an economy, thus leading to possible leakage. Hence, it is important for the project participants to document that supply limitations will not result in significant leakage as indicated here.

In addition, the applicability conditions included in the tools referred to above apply.

Finally, this methodology is only applicable if the most plausible baseline scenario, as identified per the section "Selection of the baseline scenario" hereunder, is:

- For electricity generation: Scenario E2 (electricity generation by the grid connected power plants or existing captive power plants;) and, in the case that electricity is supplied to an electricity consuming facility, in combination with scenarios C2, C3, C4 or C5; and
- For heat (steam) generation: Scenario H2 (steam is generated in the existing CHP plant);

## **II. BASELINE METHODOLOGY PROCEDURE**

#### **Project boundary**

The **spatial extent** of the project boundary encompasses:

- The site of the project facility, including the existing CHP plant, new gas turbine and heat recovery steam generator;
- The heat supply system; and
- All power plants connected physically to the baseline grid as defined in the "Tool to calculate" emission factor for an electricity system".

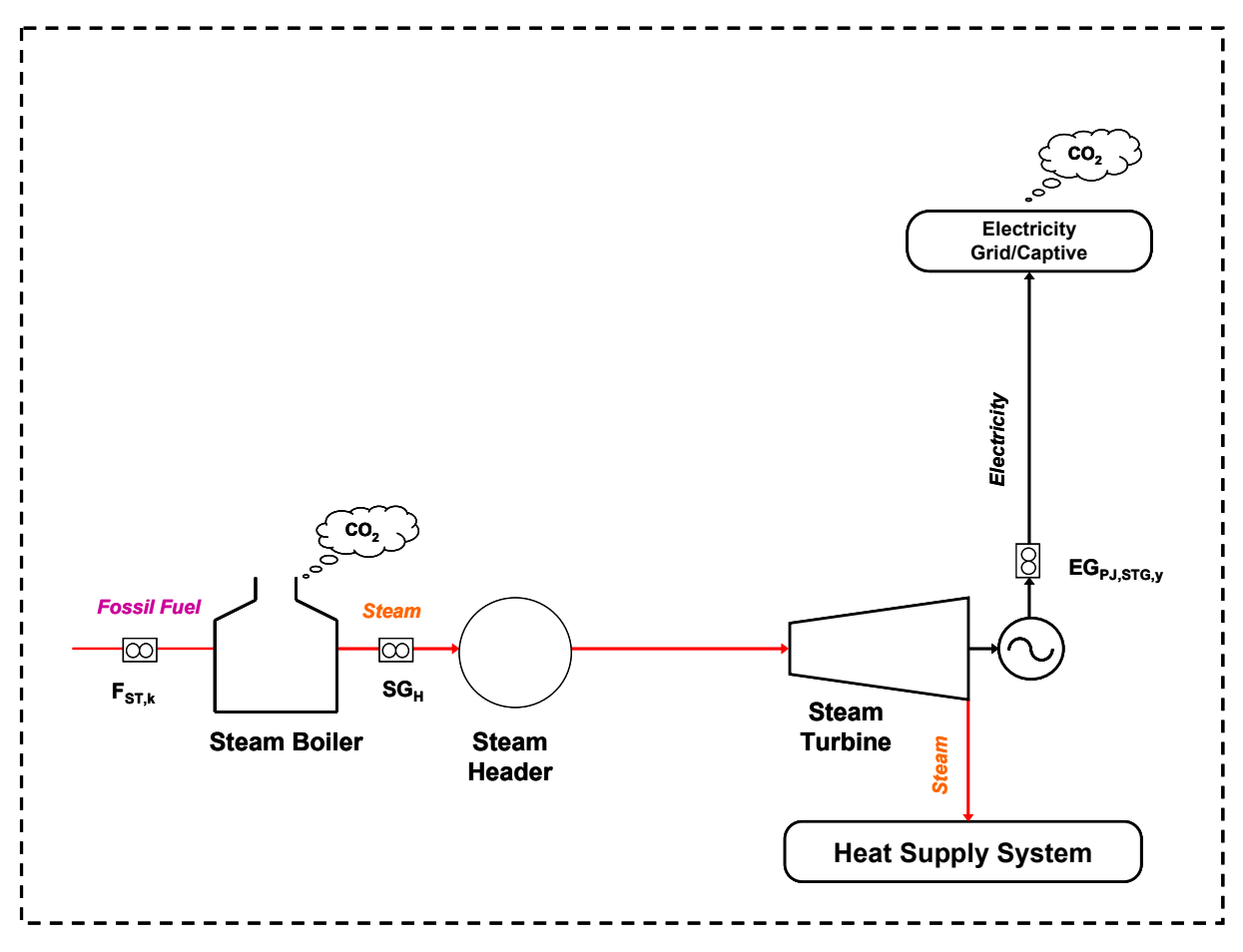

**Figure 1: Baseline boundary**

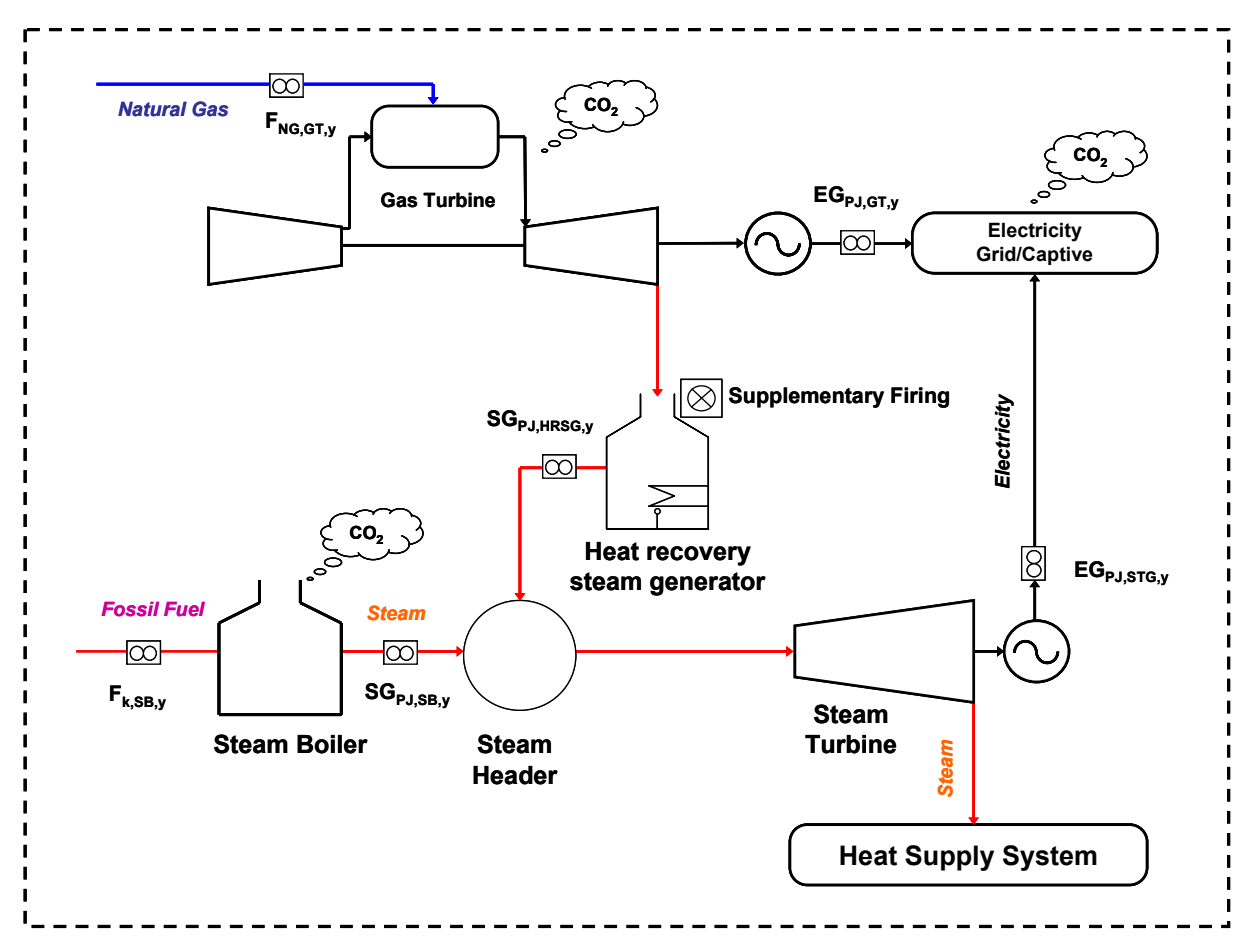

**Figure 2: Project Boundary** 

The greenhouse gases included in or excluded from the project boundary are shown in Table 1.

| <b>Source</b>   |                                                                                      | Gas             | Included?      | Justification / Explanation                       |
|-----------------|--------------------------------------------------------------------------------------|-----------------|----------------|---------------------------------------------------|
| <b>Baseline</b> | Combustion of                                                                        | CO <sub>2</sub> | Yes            | Main emission source                              |
|                 | fossil fuels to                                                                      | CH <sub>4</sub> | No.            | Excluded for simplification. This is conservative |
|                 | produce steam<br>for the existing<br>steam supply<br>head in the<br>existing boilers | $N_2O$          | N <sub>0</sub> | Excluded for simplification. This is conservative |
|                 | Combustion of                                                                        | CO <sub>2</sub> | Yes            | Main emission source                              |
|                 | fossil fuels to                                                                      | CH <sub>4</sub> | No.            | Excluded for simplification. This is conservative |
|                 | produce<br>electricity in the<br>grid or in the<br>captive power<br>plants           | $N_2O$          | N <sub>0</sub> | Excluded for simplification. This is conservative |

**Table 1: Emissions sources included in or excluded from the project boundary** 

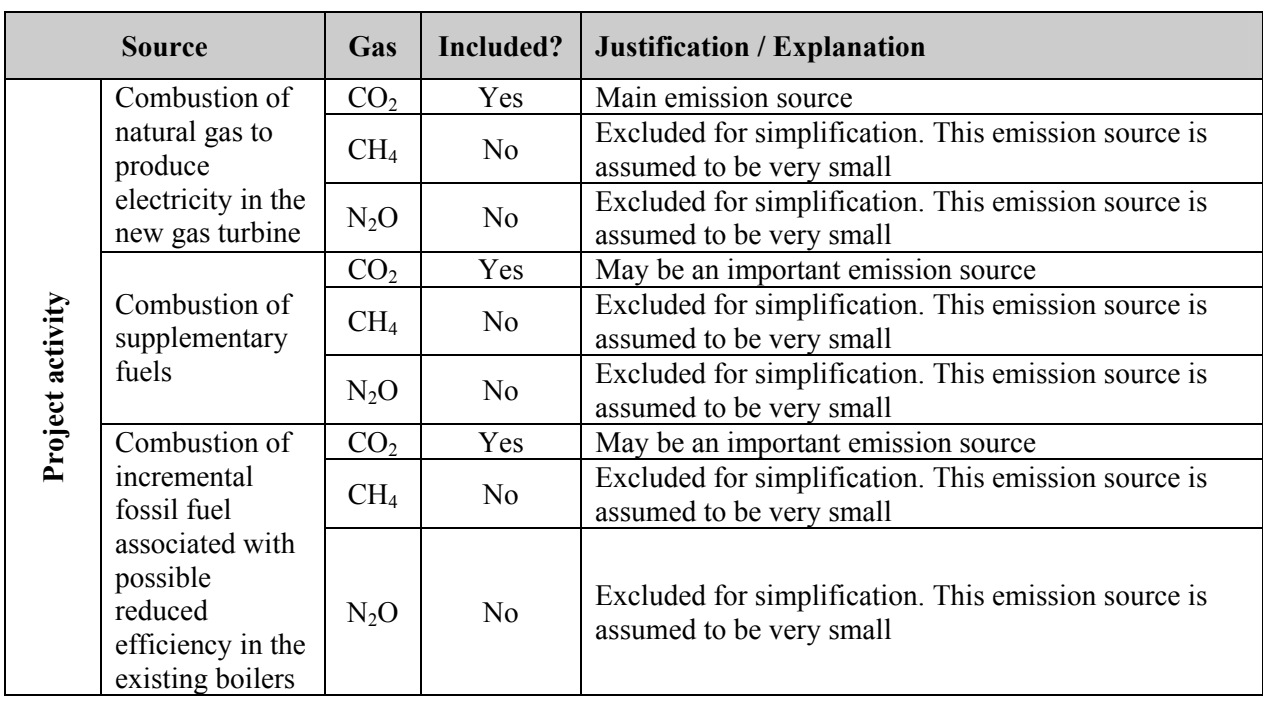

## **Selection of the baseline scenario**

The project proponents shall select the most plausible baseline scenario through the following fourstep procedure:

## *Step 1: Identify all plausible alternative scenarios*

Identify realistic alternative scenarios that are available to the project participants and that provide outputs or services with comparable quality, properties and application areas as the proposed CDM project activity.

The alternative scenarios should specify:

- How electric power would be generated in the absence of the CDM project activity;
- If applicable, how electricity would be supplied to the existing electricity consuming facility;
- How heat (steam) would be generated in the absence of the CDM project activity.

The alternatives should also include possibilities for using alternative fuels or fuel switch at the existing installation. Analysis of fuel availability has to be provided during determination with proper justification.

#### **Electricity Generation**

For electricity generation, the alternative scenarios should include, but not be limited to, *inter alia*:

- E1: The proposed project activity not undertaken as a CDM project activity (electricity generation by the gas turbine);
- E2: Electricity generation by the grid connected power plants or existing captive power plants;
- E3: Electricity generation by new fossil fuel based power plant(s);
- E4: Electricity generation by new fossil fuel based steam turbine cogeneration facility;

E5: Electricity generation by new renewable energy or biomass-fired power plant(s);

E6: Electricity generation by new renewable energy or biomass-fired cogeneration facility.

These alternatives do not need to consist solely of power plants of the same capacity, load factor and operational characteristics (i.e. several smaller plants, or the share of a larger plant may be a reasonable alternative to the project activity), however they should deliver similar services (e.g. peakvs. base-load power). Ensure that all relevant power plant technologies that have recently been constructed or are under construction in the region or are being planned by the project participants are included as plausible alternatives.

If the project power plant supplies electricity to an electricity consuming facility, alternatives to be analyzed for this facility should include, *inter alia*:

- C1: The project activity not implemented as a CDM project;
- C2: The construction of one or several captive power plants at the site of the electricity consuming facility;
- C3: The continued operation of one or several captive power plants at the site of the electricity consuming facility;
- C4: Purchase of electricity from the grid;
- C5: A combination of one or several new and/or existing captive power plants operated at the site of the electricity consuming facility and purchase of electricity from the grid;
- C6: Purchase of electricity from another dedicated off-site power plant.

In considering these scenarios, it should be ensured that the same service is provided to the electricity consuming facility (i.e. the electricity demand of the facility should be met in all scenarios).

#### **Heat (Steam) Generation**

For heat (steam) generation, the alternative scenarios should include, but not be limited to, *inter alia*:

- H1: The proposed project activity not undertaken as a CDM project activity (steam is generated in the HRSG);
- H2: The continuation of steam generation in the existing CHP plant;
- H3: Steam is generated in a new steam turbine cogeneration facility;
- H4: Steam is generated in new fossil fuel fired boilers;
- H6: Steam is generated in a new renewable energy or biomass-fired boilers;
- H7: Steam is generated in a new renewable energy or biomass-fired cogeneration facility;
- H8: Steam is generated in specific off-site plant(s).

A clear description of each baseline scenario alternative, including information on the technology, such as the efficiency and technical lifetime, shall be provided in the CDM-PDD.

If one or more scenarios are excluded, an appropriate explanation and documentation to support the exclusion of such scenario shall be provided in the CDM-PDD.

If the project power plant supplies electricity to an electricity consuming facility, realistic combinations of scenarios for power generation by the project participants (E) and consumption of power by the electricity consuming facility (C) should be considered in the subsequent steps.

## *Step 2: Eliminate alternatives that do not comply with mandatory laws and regulations:*

Eliminate alternatives that are not in compliance with all applicable mandatory laws and regulations by applying Sub-Step 1b of the latest approved version of the "Tool for demonstration and assessment of additionality".

### *Step 3: Eliminate alternatives that face prohibitive barriers*

Scenarios that face prohibitive barriers should be eliminated by applying Step 3 of the latest approved version of the "Tool for demonstration and assessment of additionality".

## *Step 4: Identify the economically most attractive alternative*

The economically most attractive alternative is identified using an investment comparison analysis, by applying Step 2 (Option II) of the latest approved version of the "Tool for the demonstration and assessment of additionalityî. Calculate a suitable financial indicator for all alternatives remaining after Step 1. Include all (i) relevant costs (including, for example, the investment cost, fuel costs and operation and maintenance costs), (ii) revenues (including subsidies/fiscal incentives,<sup>4</sup> ODA, etc, where applicable) and, as appropriate, (iii) non-market costs and benefits in the case of public investors. The alternative that has the best financial indicator should be pre-selected as the most plausible baseline scenario.

## **Guidance on estimation of the remaining lifetime of existing boiler**

The remaining lifetime of the existing boiler should be estimated using latest approved version of the "Tool to determine the remaining lifetime of equipment".

## **Additionality**

The demonstration of additionality should be conducted using the "Tool for demonstration and assessment of additionality".

While applying the Step 2 (Investment Analysis) of the tool, the following guidance should be followed:

- The investment analysis is conducted for both components (power and heat) in combination. All the costs directly related to the project should be included in the analysis;
- In case of Sub-step 2b, use Option III (benchmark analysis).

#### **Baseline emissions**

The baseline emissions are the sum of emissions from electricity generation and emissions from steam generation.

$$
BE_y = BE_{EL,y} + BE_{ST,y} \tag{1}
$$

Where:

| 11. II.V.    |                                                                                       |
|--------------|---------------------------------------------------------------------------------------|
| $BE_{v}$     | = Baseline emissions in year $v$ (tCO <sub>2</sub> e)                                 |
| $BE_{EL, v}$ | $=$ Baseline emissions for the electricity generated by the new gas turbine in year y |
|              | (tCO <sub>2</sub> )                                                                   |
| $BE_{ST,v}$  | = Baseline emissions for the steam generated by HRSG in year $y$ (tCO <sub>2</sub> e) |
|              |                                                                                       |

 4 Note the guidance by EB 22 on national and/or sectoral policies and regulations.

## *Baseline emissions for the electricity generated by the gas turbine (BE<sub>ELy</sub>)*

Baseline emissions for the electricity generated by the gas turbine are calculated by multiplying the quantity of electricity generated by the gas turbine that is fed into the grid and/or supplied to the electricity consuming facility with a  $CO<sub>2</sub>$  emission factor for electricity generation in the baseline.

$$
BE_{EL,y} = EG_{PI,GT,y} \times EF_{BL,CO2,y} \tag{2}
$$

Where:

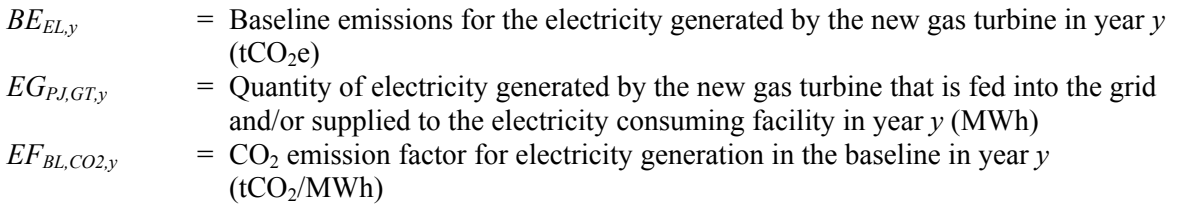

## *Determination of EFBL,CO2,y*

For construction of large new power capacity additions under the CDM, there is a considerable uncertainty relating to which type of other power generation is substituted by the power generation of the project plant. As a result of the project, the application of an alternative power generation technology(s) could be avoided, or the construction of a series of other power plants could simply be delayed. Furthermore, if the project were installed sooner than these other projects might have been constructed, its near-term impact could be largely to reduce electricity generation in existing plants. This depends on many factors and assumptions (e.g. whether there is a supply deficit) that are difficult to determine and that change over time. Similarly, in the case of new power plants supplying electricity to an electricity consuming facility which is also connected to the electric power grid, there is high level of uncertainty on whether the new power plant would displace an existing or new to be built captive power plant or electricity from the electric power grid. In order to address this uncertainty in a conservative manner, project participants shall use for the parameter  $E_{BL,CO2}$ <sup>*y*</sup> the lowest emission factor in  $tCO<sub>2</sub>/MWh$  among the following three options:

- Option 1: The build margin, calculated according to the latest approved version of the "Tool to calculate emission factor for an electricity system" ( $EF_{BLCO2,v} = EF_{grid,BM,v}$ );
- Option 2: The combined margin, calculated according to the latest approved version of the "Tool to calculate the emission factor for an electricity system", using a  $50/50$  Operating Margin/Build Margin (OM/BM) weight ( $EF_{BL,CO2v} = EF_{grid,CMv}$ ); or
- Option 3: The lowest among the emission factors of (a) the technology and fuel, identified as the most likely baseline scenario under "Identification of the baseline scenario" above, and, if applicable, (b) the emission factor of existing or new captive power plant(s)<sup>5</sup> (i.e. scenarios C2, C3 or C5). The emission factor is to be calculated as follows  $(EF_{BL,CO2,y} = EF_{BL,Tech,CO2})$ :

$$
EF_{BL, Tech, CO2} = \frac{CEF_{BL}}{\eta_{BL}} \times 3.6
$$

 **(3)** 

 $\frac{1}{5}$  In case that more than one captive power plant exists at the site of the electricity consuming facility, the lowest emission factor among these shall be used.

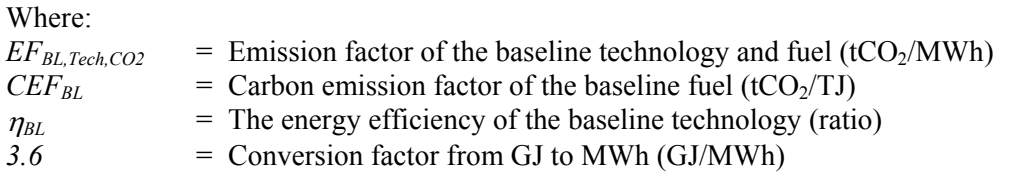

If Option 3 is selected, the determination of  $EF_{BL,CO2,y}$  is to be made once at the validation stage based on an *ex ante* assessment. In the case of existing captive power plants, the parameter  $\eta_{BL}$  should be determined using the latest approved version of the "Tool to determine the baseline efficiency of thermal or electric energy generation systems". The tool should be used to determine a constant efficiency and not a load-efficiency function. In the case of new power plants, the parameter  $\eta_{BL}$ corresponds to the maximum efficiency of the baseline technology at the optimal operating conditions, as supported by the manufacturer of this technology.

If either Option 1 (BM) or Option 2 (CM) are selected,  $EF_{BL, CO2,y}$  is to be monitored *ex post* as described in "Tool to calculate the emission factor for an electricity system".

## *Baseline emissions for the steam generated by HRSG (BE<sub>ST,y</sub>)*

Baseline emissions for the steam generated by HRSG in year  $y$  ( $BE_{ST,v}$ ) is calculated as follows:

$$
BE_{ST,y} = SG_{BL,y} \times SEF_{BL}
$$
 (4)

Where:

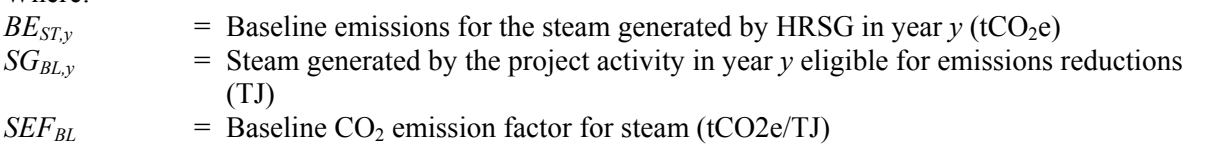

#### *Determination of steam generated by the project activity eligible for emissions reductions*

$$
SG_{BL,y} = \min(SG_{PL,HRSG,y}, SG_H) \tag{5}
$$

Where:

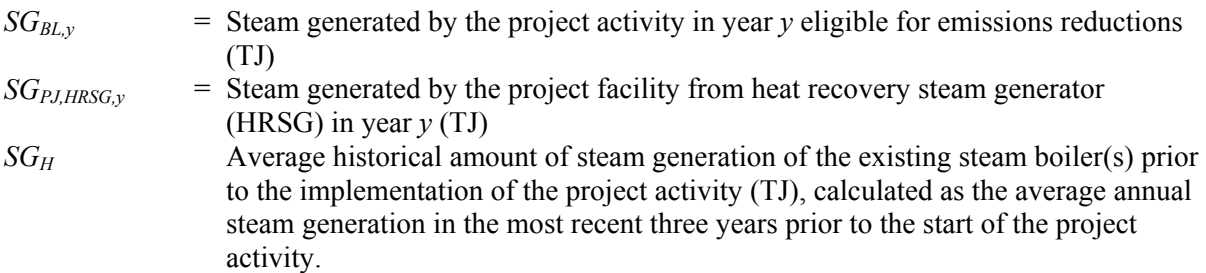

#### *Determination of baseline CO<sub>2</sub> emission factor for steam*

$$
SEF_{BL} = \frac{\sum_{k} (CEF_k \times FC_{ST,k})}{SG_H}
$$
 (6)

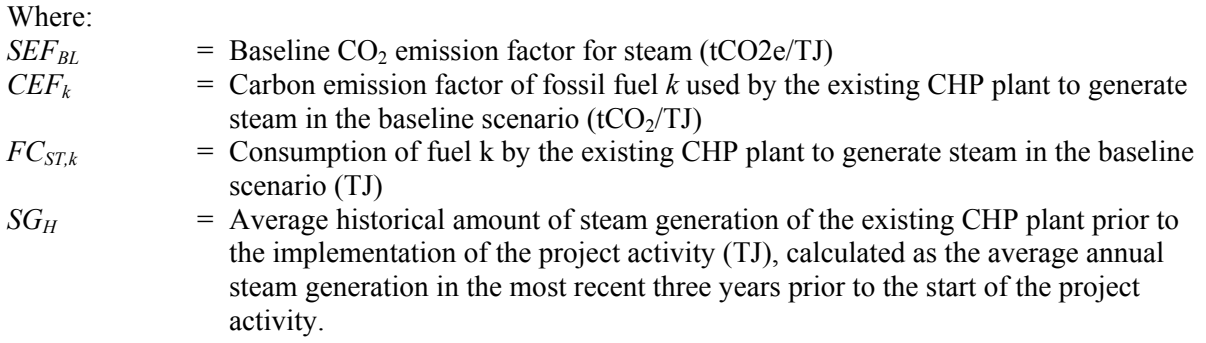

The consumption of fuel *k* to generate steam in the baseline scenario is calculated as:

$$
FC_{ST,k} = F_{ST,k} \times NCV_k \tag{7}
$$

Where:

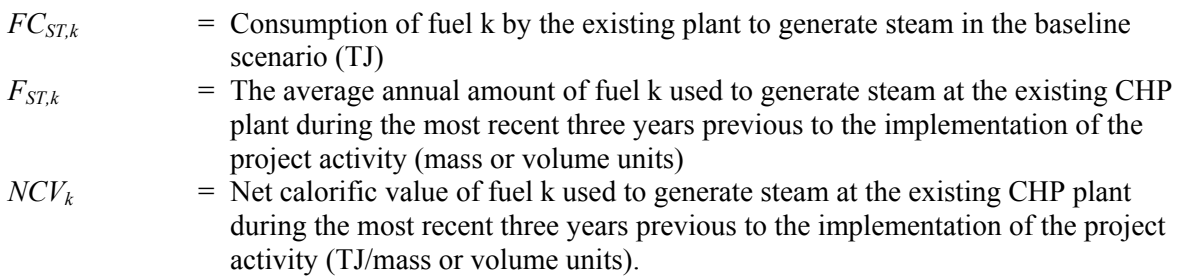

#### **Project emissions**

Project emissions include the emissions from the use of fossil fuel in the project activity; including both in new natural gas turbine and existing fossil fuel fired boiler(s).

Project emissions are calculated as follows:

$$
PE_y = PE_{FC,y} + PE_{SB,y} \tag{8}
$$

Where:

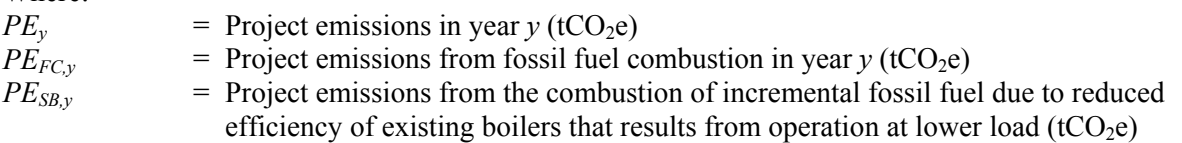

#### *Project emissions from fossil fuel consumption (PE<sub>FC,y</sub>)*

Project emissions from fossil fuel combustion in year  $y$  ( $PE_{FC,y}$ ) are calculated using the latest approved version of the "Tool to calculate project or leakage  $CO<sub>2</sub>$  emissions from fossil fuel combustion", where the sources *j* in the tool correspond to all sources of fossil fuel consumption by the project activity, including new natural gas turbine and supplementary fossil fuels fired in the HRSG. All emission sources should be documented transparently in the CDM-PDD.

## *Project emissions from the combustion of incremental fossil fuel due to reduced efficiency of existing boilers that results from operation at lower load (PE<sub>SB,y</sub>)*

Project emissions from the combustion of incremental fossil fuel due to reduced efficiency of existing boilers that results from operation at lower load ( $PE_{SB,y}$ ) are calculated as:

$$
PE_{SB,y} = \max[0, (SEF_y - SEF_{BL}) \times SG_{pJ, SB,y}]
$$
\n(9)

Where:

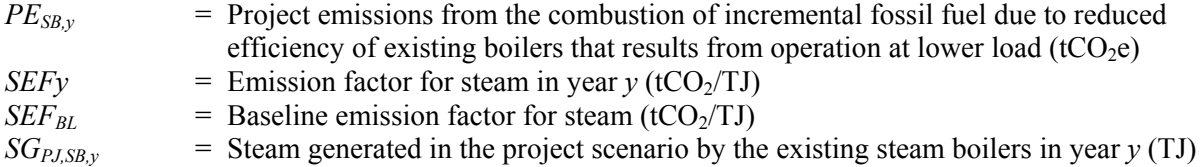

Even if  $SEF_y - SEF_{BL}$  is negative in any year, for the sake of conservativeness,  $PE_{SB,y}$  is considered equal to zero.

#### *Determination of the emission factor for steam in year y (SEF<sub>y</sub>)*

The emission factor for steam in year  $y$  (*SEF<sub>y</sub>*) shall be calculated as:

$$
SEF_{y} = \frac{\sum_{k} (CEF_{k,y} \times FC_{k,SB,y})}{SG_{PJ,SB,y}}
$$
\n(10)

Where:

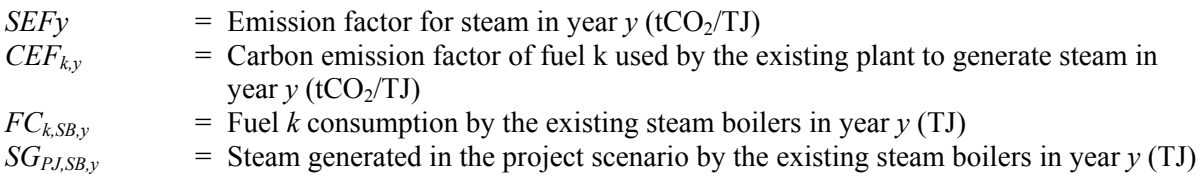

The consumption of fuel *k* to generate steam in the baseline scenario is calculated as:

$$
FC_{k,SB,y} = F_{k,SB,y} \times NCV_{k,y}
$$
\n
$$
(11)
$$

Where:

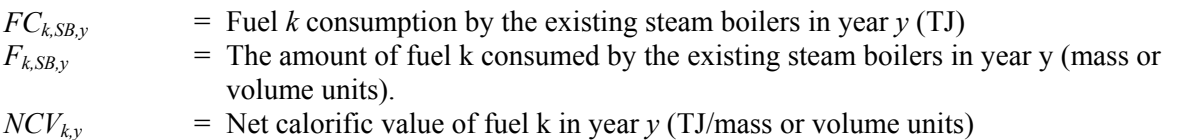

### **Leakage**

Leakage may result from fuel extraction, processing, liquefaction, transportation, re-gasification and distribution of fossil fuels outside of the project boundary. This leakage includes mainly (i) fugitive  $CH_4$  emissions, (ii)  $CO_2$  emissions from the process of  $CO_2$  removal from the raw natural gas stream in order to upgrade the natural gas to the required market conditions, and (iii)  $CO<sub>2</sub>$  emissions from associated fuel combustion and flaring. In this methodology, the following leakage emission sources shall be considered:

- Fugitive  $CH_4$  emissions associated with the extraction, processing, liquefaction, transportation, re-gasification and distribution of the additional volumes of natural gas used in the project plant and, in the baseline scenario, in power plants connected to the grid;
- CO<sub>2</sub> emissions from the process of CO<sub>2</sub> removal from the raw natural gas stream in order to upgrade the natural gas to the required market conditions; and
- In the case that Liquefied Natural Gas  $(LNG)$  is used in the project plant,  $CO<sub>2</sub>$  emissions are to be accounted for due to fuel combustion/electricity consumption associated with the liquefaction, transportation, re-gasification and compression into a natural gas transmission or distribution system for the additional volumes of LNG.

Thus, leakage emissions are calculated as follows:

$$
LE_y = LE_{CH4,y} + LE_{CO2,y} + LE_{LNG, CO2,y}
$$
\n(12)

Where:

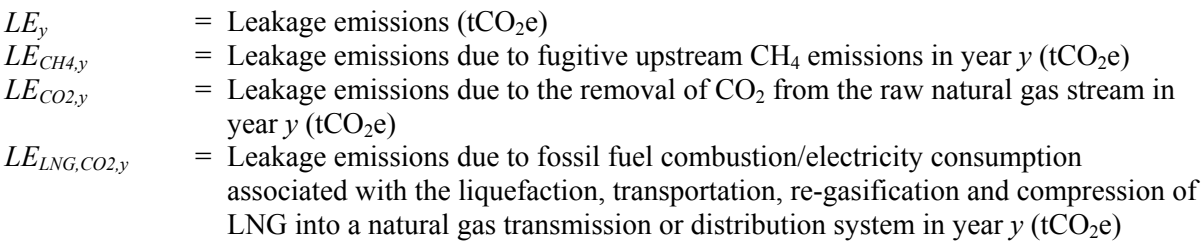

To the extent that upstream emissions occur in Annex I countries that have ratified the Kyoto Protocol, from 1 January 2008 onwards, these emissions should be excluded, if technically possible, in the leakage calculations.

## *Fugitive methane emissions (LE<sub>CH4y</sub>)*

For the purpose of estimating fugitive  $CH_4$  emissions, project participants should multiply the quantity of natural gas additionally consumed by the project in year *y* with an emission factor for fugitive CH4 emissions (*EF<sub>NG,upstream,CH4*) from natural gas consumption and subtract the emissions occurring from</sub> fossil fuels used in the absence of the project activity, as follows:

$$
LE_{CH4,y} = \left[ (F_{NG,y} - F_{ST,NG}) \times NCV_{NG,y} \times EF_{NG, upstream, CH4} - EG_{PJ, GT,y} \times EF_{BL, upstream, CH4,y} \right] \times GWP_{CH4}
$$
\n(13)

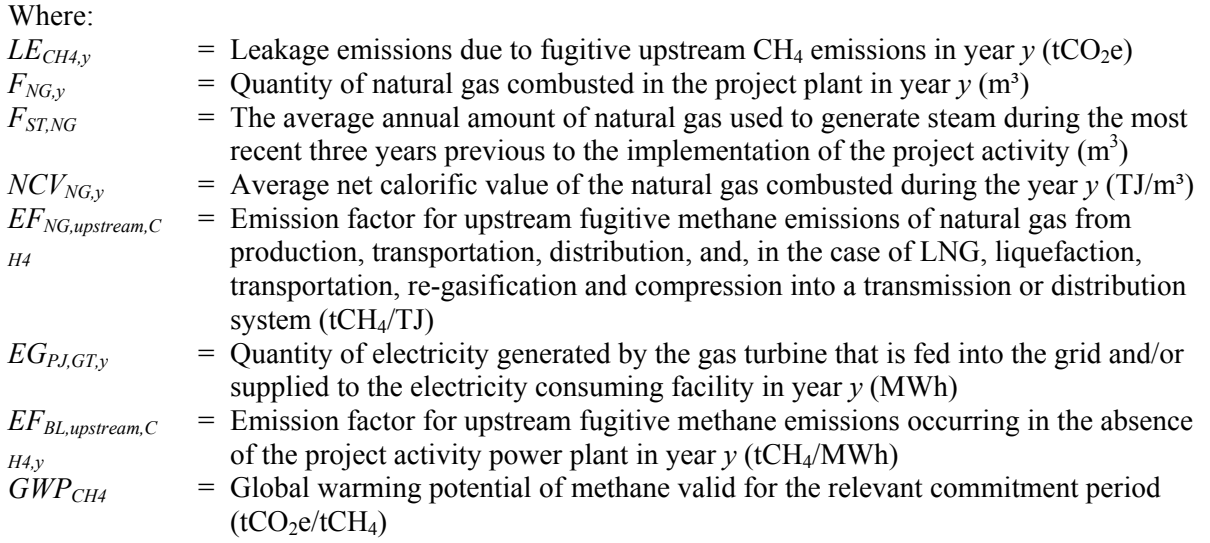

# *Determination of F<sub>NG,y</sub>*

$$
F_{NG,y} = F_{NG,GT,y} + F_{NG,SB,y} \tag{14}
$$

Where:

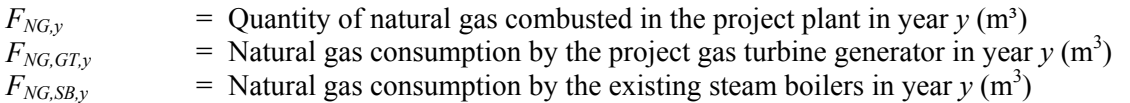

The emission factor for upstream fugitive CH<sub>4</sub> emissions occurring in the absence of the project activity (*EF<sub>BL,upstream,CH4,y*) should be calculated consistent with the baseline emission factor (*EF<sub>BL,CO2</sub>*)</sub> selected above, as follows:

#### **Option I: Build Margin**

$$
EF_{BL.upstream, CH4,y} = \frac{\sum_{j} \sum_{k} FF_{j,k,y} \times NCV_{j,k,y} \times EF_{k,upstream, CH4}}{\sum_{j} EG_{j,y}}
$$
(15)

**Option II:** Combined Margin

$$
EF_{BL.upstream,CH4,y} = 0.5 \times \frac{\sum_{j} \sum_{k} FF_{j,k,y} \times NCV_{j,k,y} \times EF_{k,upstream,CH4}}{\sum_{j} EG_{j,y}} + 0.5 \times \frac{\sum_{i} \sum_{k} FF_{i,k,y} \times NCV_{i,k,y} \times EF_{k,upstream,CH4}}{\sum_{i} EG_{i,y}}
$$
(16)

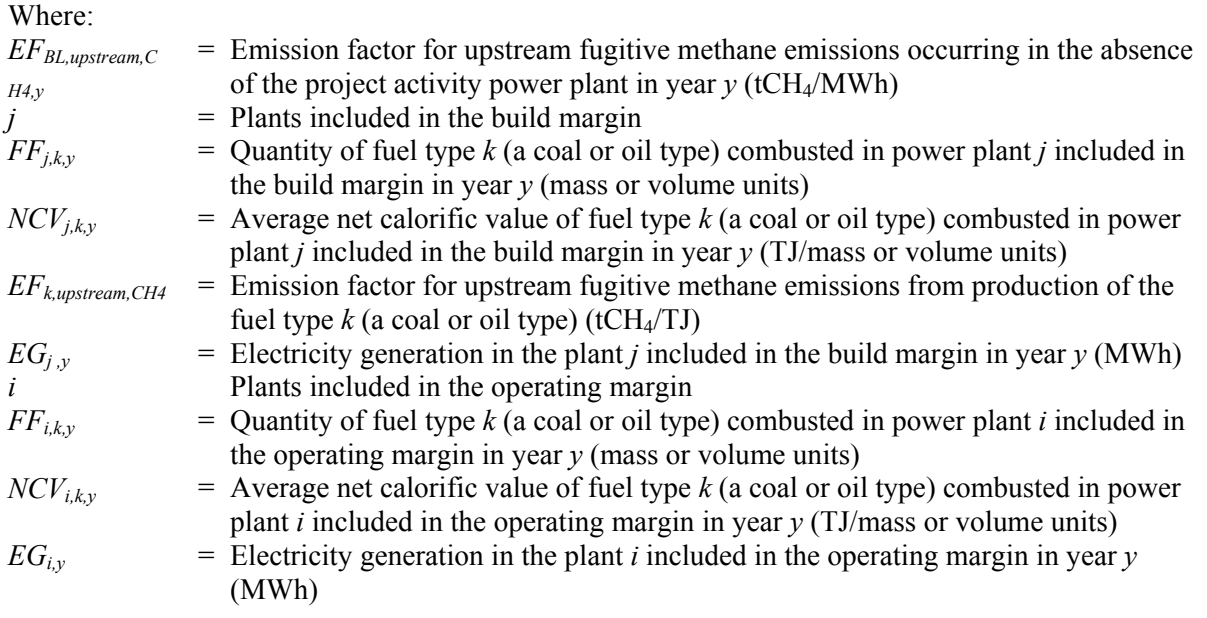

Where reliable and accurate national data on fugitive  $CH_4$  emissions associated with the production, and in case of natural gas, the transportation and distribution of the fuels is available, project participants should use this data to determine average emission factors by dividing the total quantity of  $CH<sub>4</sub>$  emissions by the quantity of fuel produced or supplied respectively. Where such data is not available, project participants should use the default values provided in Table 2 below.

Note that the emission factor for fugitive upstream emissions for natural gas  $(EF_{NG,unstream,CH4})$  should include fugitive emissions from production, processing, transport and distribution of natural gas, as indicated in the Table 2 below. Where default values from this table are used, the natural gas emission factors for the location of the project activity should be used. The US/Canada values may be used in cases where it can be shown that the relevant system element (gas production and/or processing/transmission/distribution) is predominantly of recent vintage and built and operated to international standards.

Since the fugitive upstream emissions for coal depends on the source (underground or surface mines), project participants should use the emission factor that corresponds to the predominant source (underground or surface) currently used by coal-based power plants in the region.

Note further that in case of coal the emission factor is provided based on a mass unit and needs to be converted in an energy unit, taking into account the net calorific value of the coal. Moreover, all values used from Table 2 are to be converted to the appropriate units in order to be correctly used in the equations provided in this methodology.

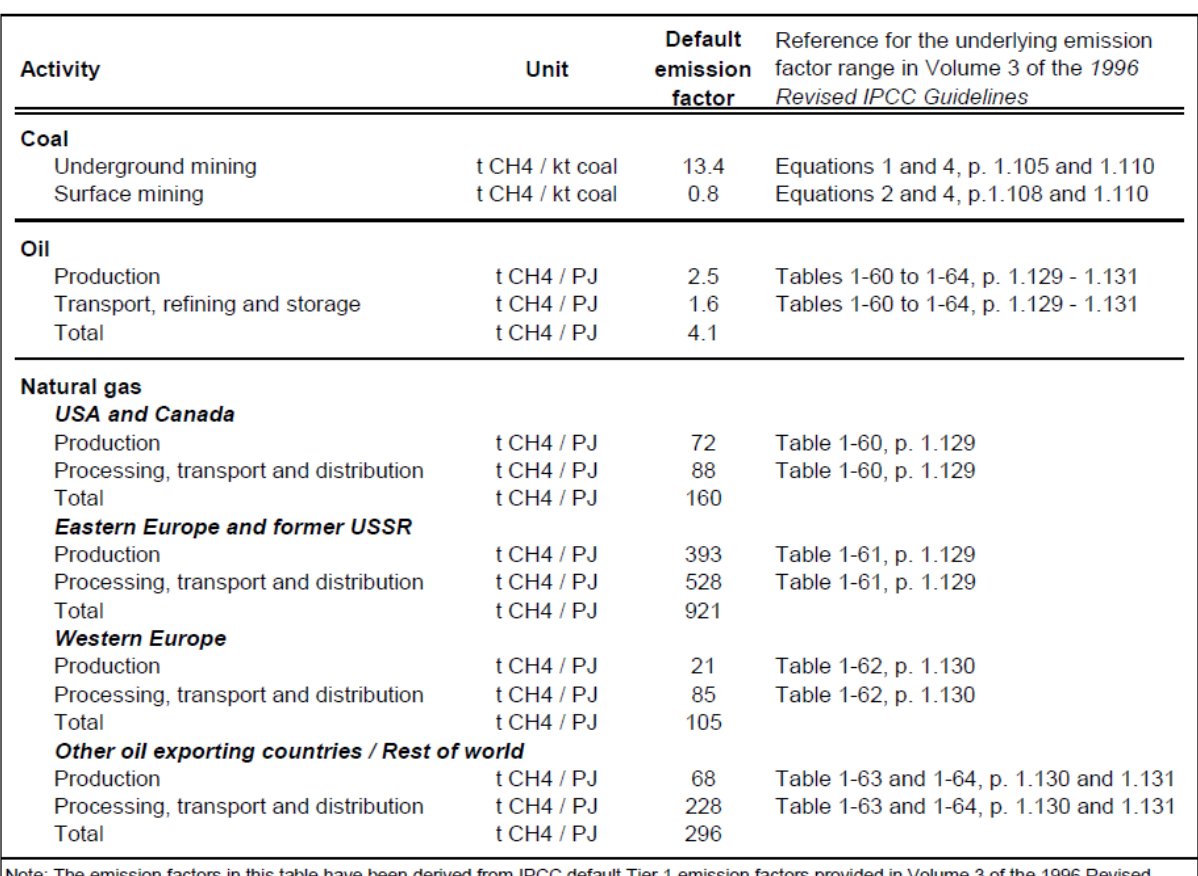

#### **Table 2: Default emission factors for fugitive CH4 upstream emissions**

een derived from IPCC default Tier 1 emission factors provided in Volume 3 of the 1996 Revised The emission factors in this table have be IPCC Guidelines, by calculating the average of the provided default emission factor range.

#### *Upstream emissions due to*  $CO_2$  *removal from raw natural gas stream (LE<sub>CO2,y</sub>)*

In processing natural gas,  $CO<sub>2</sub>$  contained in the raw gas is removed and usually vented to the atmosphere. The  $CO<sub>2</sub>$  is removed to upgrade the gas to specifications required for commercial application. Emissions from venting of the  $CO<sub>2</sub>$  only need to be estimated if the average  $CO<sub>2</sub>$  content of the raw gas, which is processed in the gas processing plants supplying the applicable gas transmission and distribution system, is higher than 5% on a volume basis. In this case, the leakage emissions  $LE_{CO2,y}$  are to be estimated as follows:

$$
LE_{CO2,y} = (F_{NG,y} - F_{ST,NG}) \times \frac{r_{CO2}}{1 - r_{CO2}} \times \rho_{CO2}
$$
\n(17)

Where:

 $LE<sub>CO2.v</sub>$  = Leakage emissions due to the removal of  $CO<sub>2</sub>$  from the raw natural gas stream in year  $y$  (tCO<sub>2</sub>)<br>Cuentity of natural

$$
F_{NG,y}
$$
 = Quantity of natural gas combined in the project plant in year  $y$  (m<sup>3</sup>)  
= The average annual amount of natural gas used to generate steam during the most  
recent three years previous to the implementation of the project activity (m<sup>3</sup>).  
Obtained from the project participant.

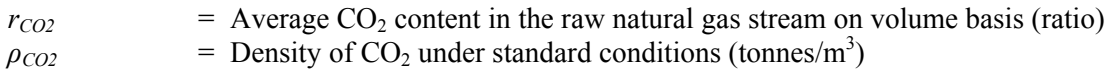

#### *CO2 emissions from LNG (LELNG,CO2,y)*

Where applicable,  $CO<sub>2</sub>$  emissions from fuel combustion/electricity consumption associated with the liquefaction, transportation, re-gasification and compression of LNG into a natural gas transmission or distribution system should be estimated by multiplying the quantity of natural gas combusted in the project with an appropriate emission factor, as follows:

$$
LE_{LNG, CO2, y} = (F_{NG, y} - F_{ST, NG}) \times NCV_{NG, y} \times EF_{CO2, upstream, LNG}
$$
\n(18)

Where:

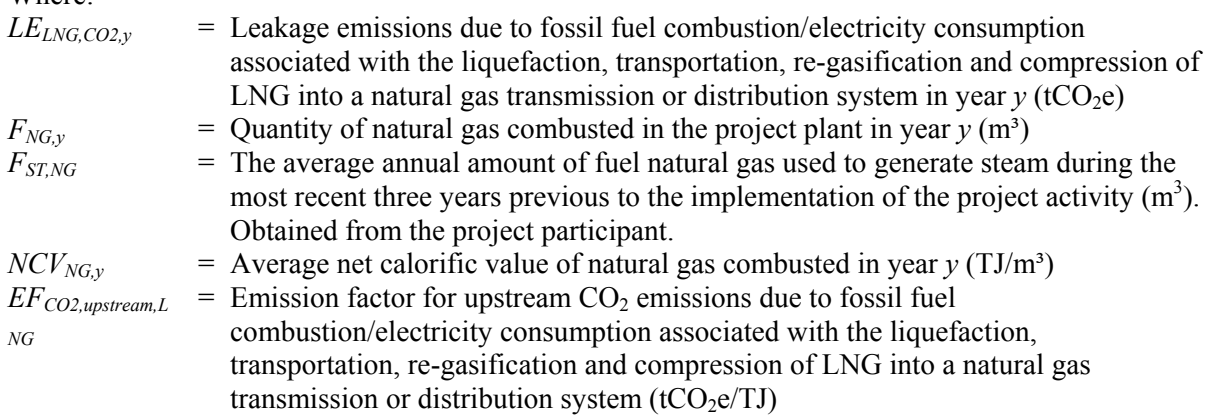

Where reliable and accurate data on upstream  $CO<sub>2</sub>$  emissions due to fossil fuel combustion/electricity consumption associated with the liquefaction, transportation, re-gasification and compression of LNG into a natural gas transmission or distribution system is available, project participants should use this data to determine an average emission factor. Where such data is not available, project participants may assume a default value of 6 tCO<sub>2</sub>e/TJ as a rough approximation. (This value has to be converted to the appropriate units in order to be correctly used in the equations provided in the methodology). Where total net leakage effects are negative  $(LE_v < 0)$ , project participants should assume  $LE_v = 0$ .

#### **Emission reductions**

Emission reductions are calculated as follows:

$$
ER_y = BE_y - PE_y - LE_y \tag{19}
$$

Where:

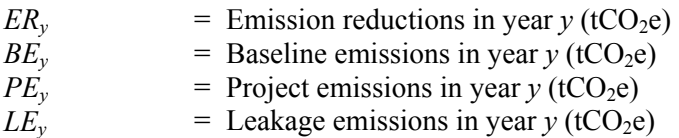

## **Changes required for methodology implementation in 2nd and 3rd crediting periods**

Refer to the latest approved version of the "Tool to assess the validity of the original/current baseline and to update the baseline at the renewal of a crediting period".

## **Data and parameters not monitored**

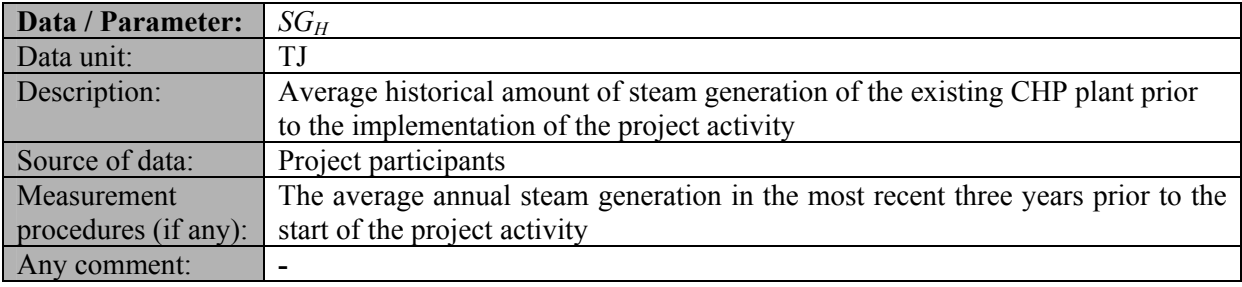

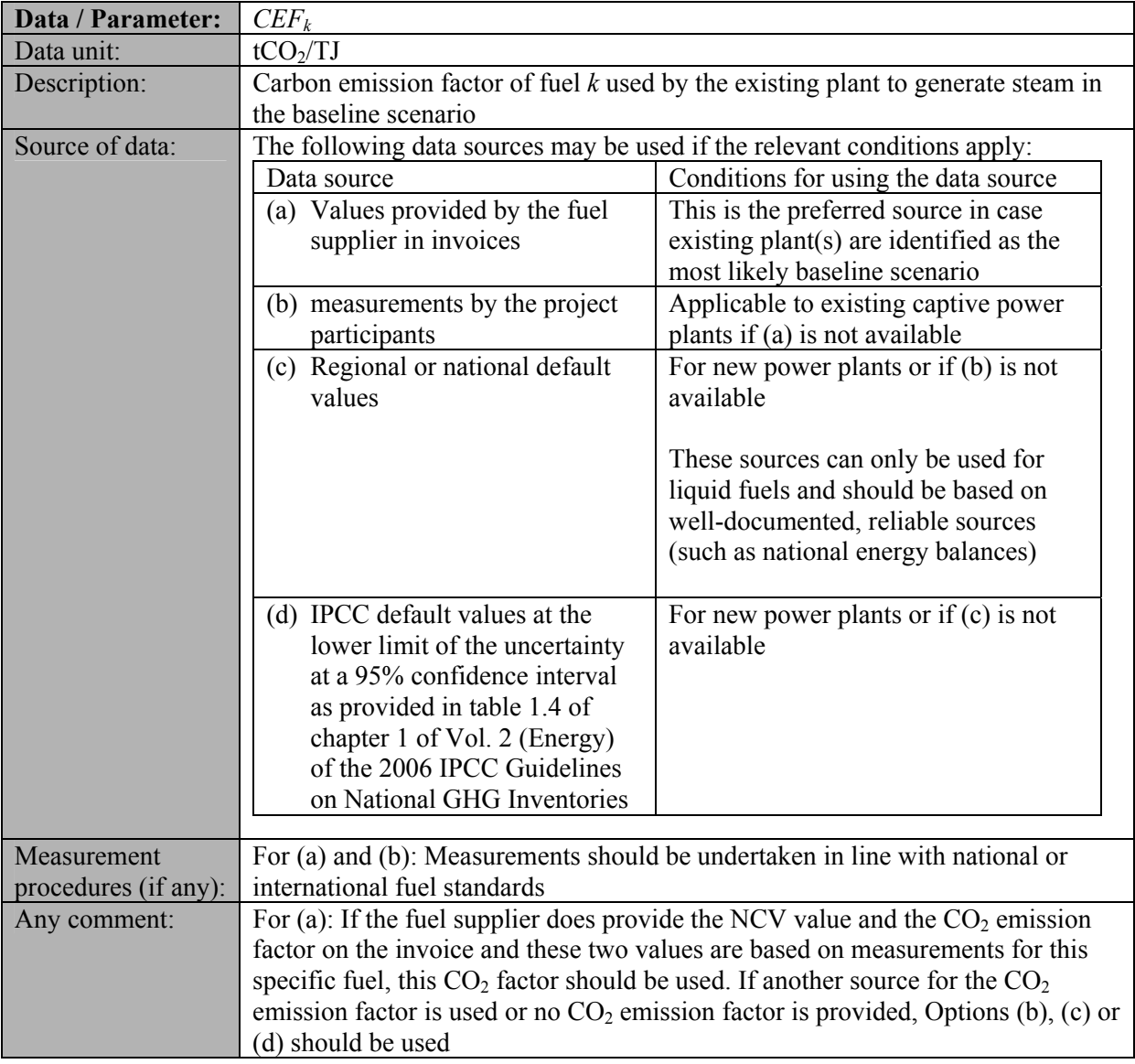

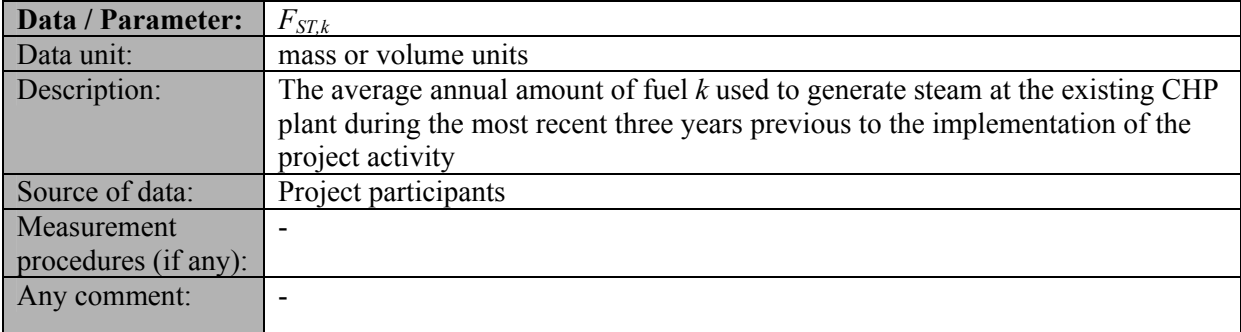

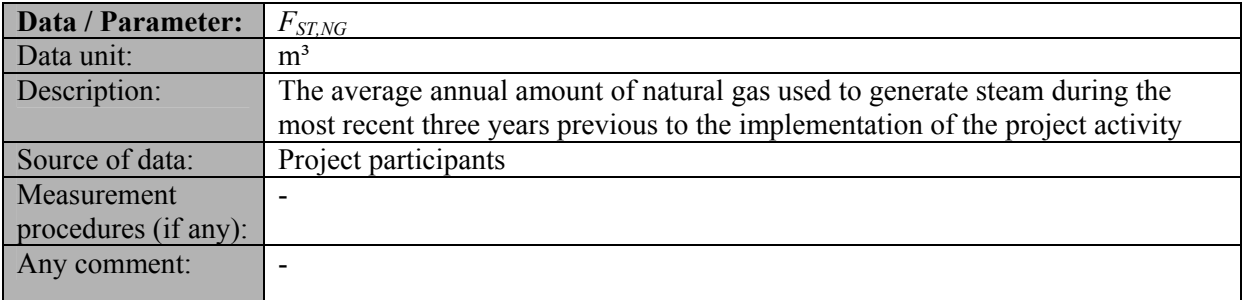

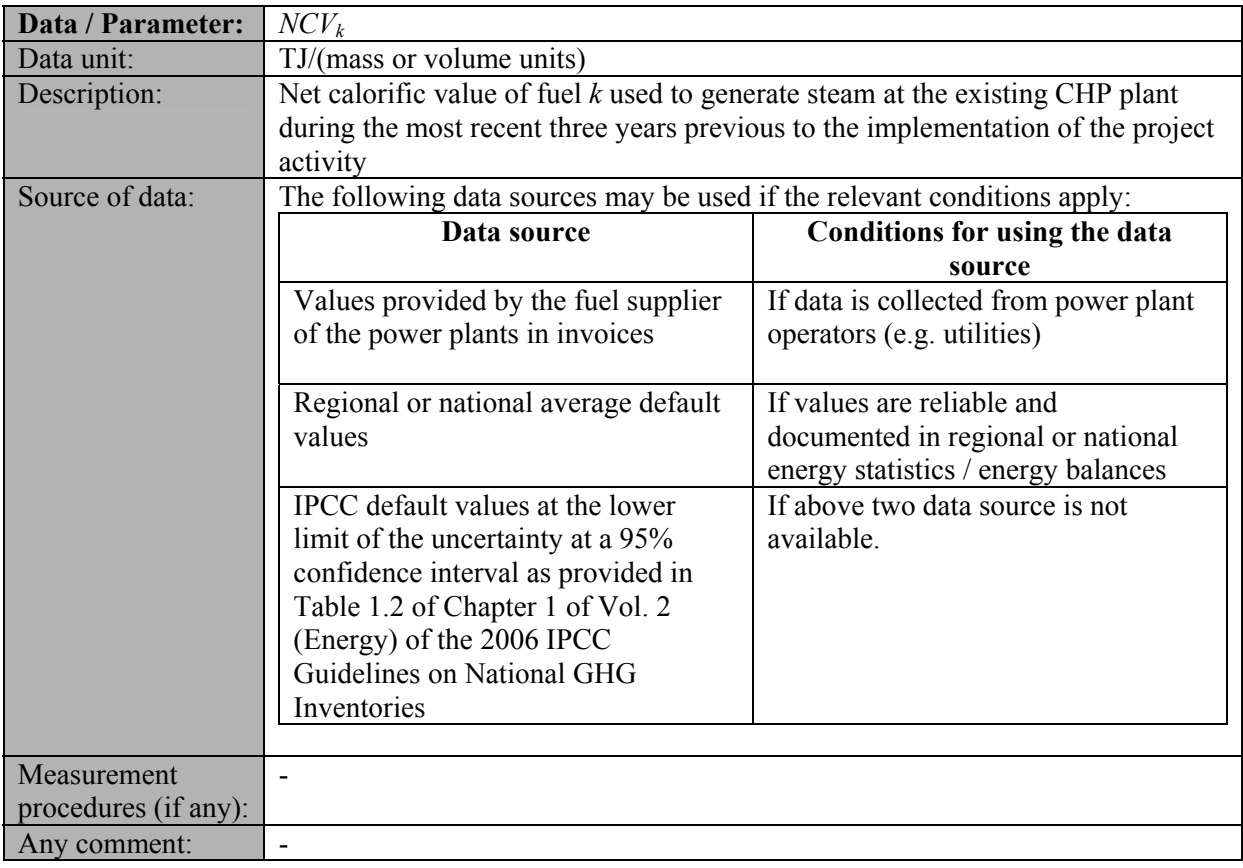

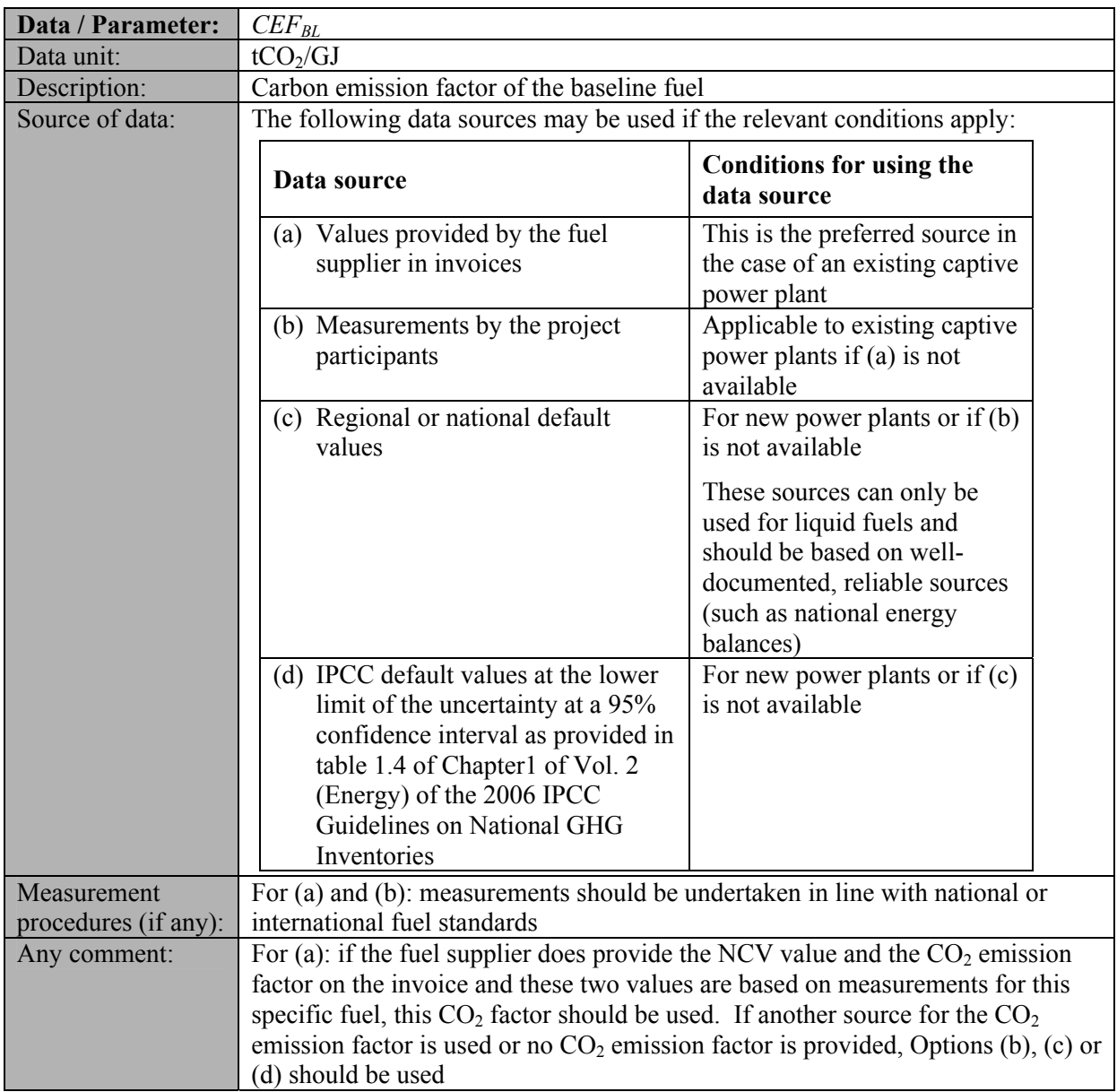

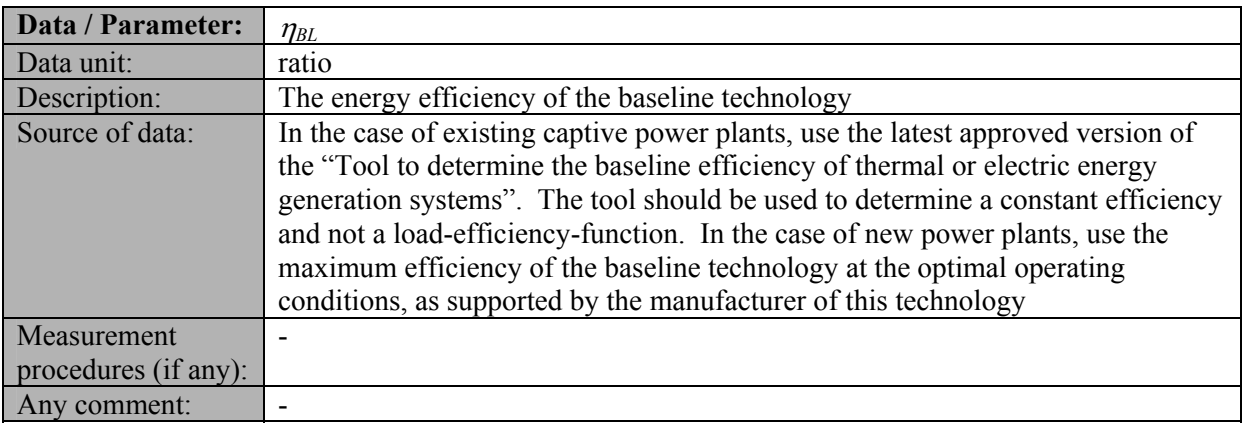

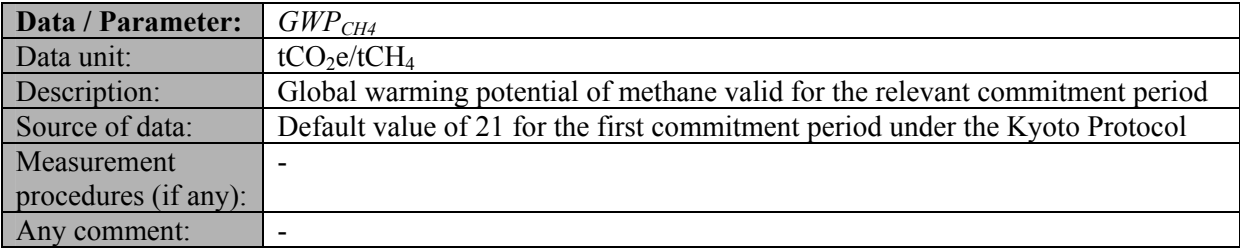

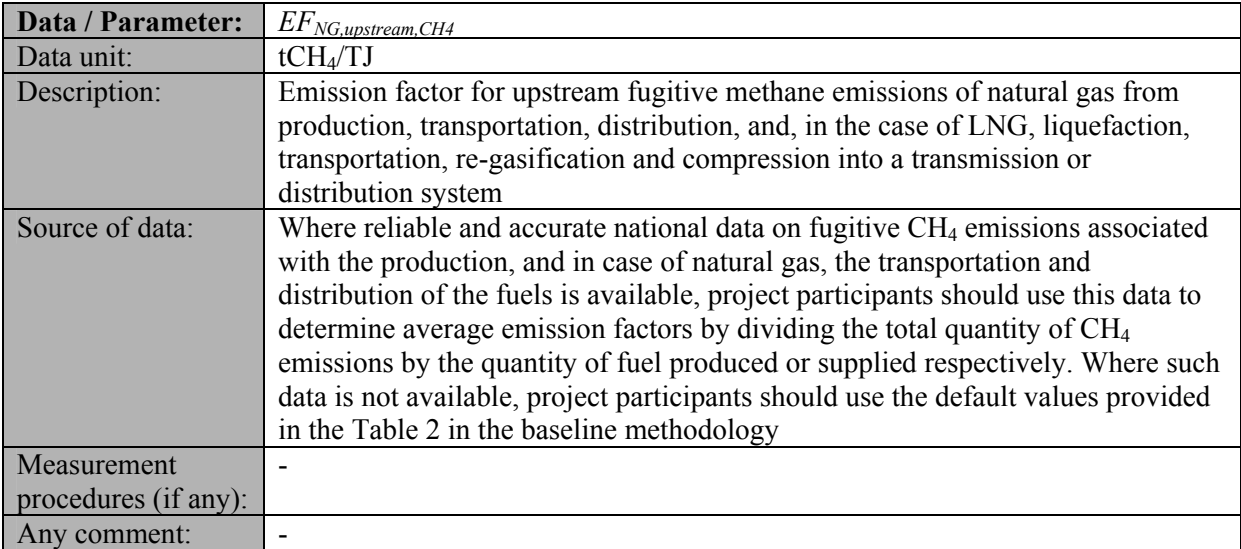

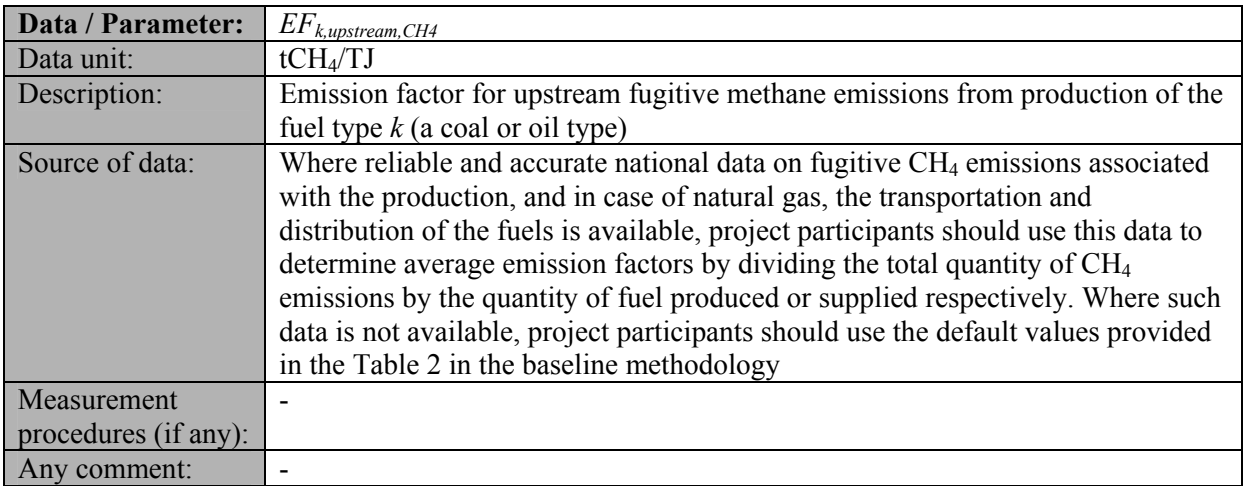

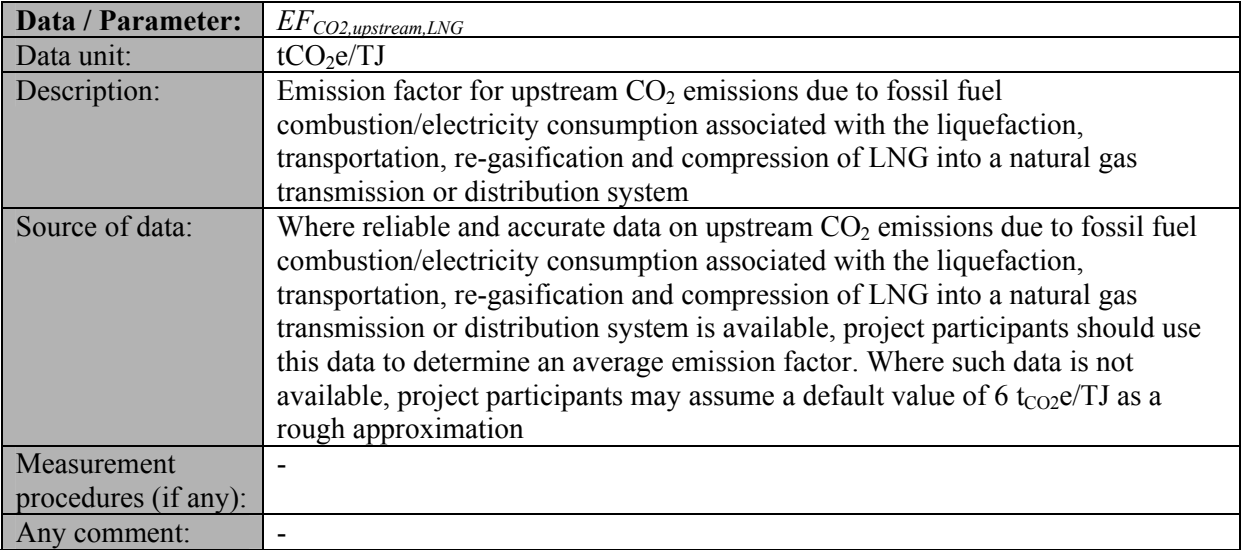

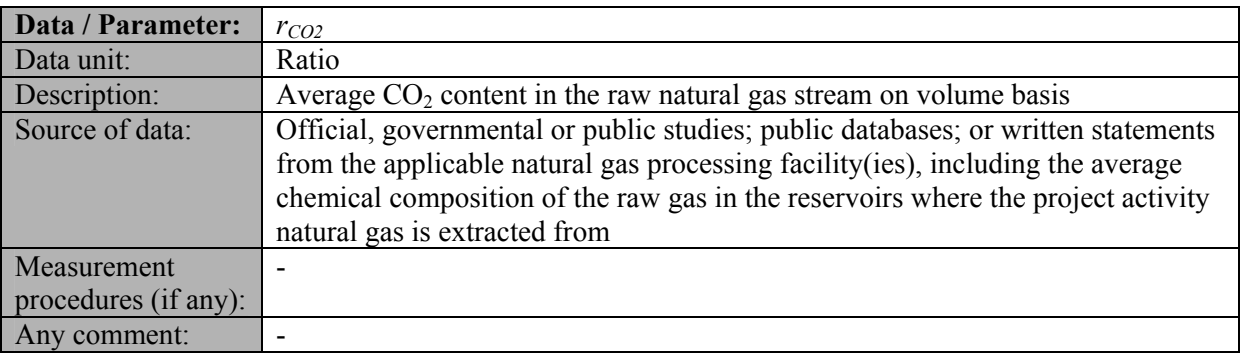

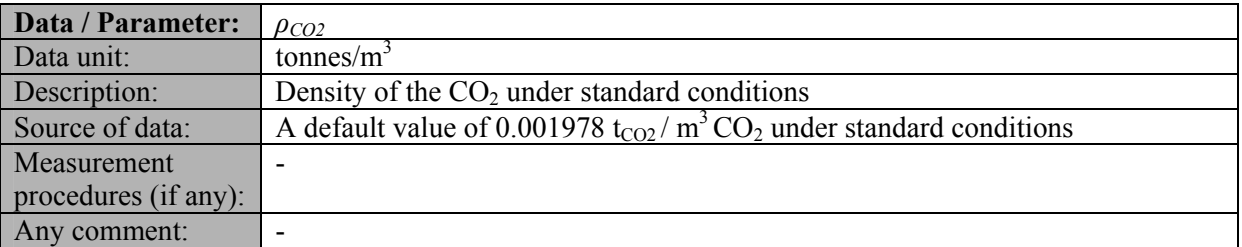

# **III. MONITORING METHODOLOGY**

All monitoring should be attended to by appropriate and adequate personnel, as assessed by the project participants. All data collected as part of the monitoring should be archived electronically and be kept at least for two years after the end of the last crediting period. 100% of the data should be monitored if not indicated otherwise in the tables below. All measurements should be conducted with calibrated measurement equipment according to relevant industry standards. In addition, the monitoring provisions in the tools referred to in this methodology apply.

Describe and specify in the CDM-PDD all monitoring procedures, including the type of measurement instrumentation used, the responsibilities for monitoring and QA/QC procedures that will be applied. Where the methodology provides different options (e.g. use of default values or on-site measurements), specify which option will be used. All meters and instruments should be calibrated regularly as per industry practices.

All data collected as part of monitoring should be archived electronically and be kept at least for 2 years after the end of the last crediting period. 100% of the data should be monitored if not indicated otherwise in the tables below. All measurements should be conducted with calibrated measurement equipment according to relevant industry standards.

In addition, the monitoring provisions in the tools referred to in this methodology apply. Accordingly, the parameters *j*, *i*,  $FF_{j,k,y}$ ,  $FF_{i,k,y}$ ,  $NCV_{j,k,y}$ ,  $NCV_{i,k,y}$ ,  $EG_{j,y}$ ,  $EG_{i,y}$ , should be determined as per the "Tool" to calculate the emission factor for an electricity system".

The operation of the existing boilers, including their fuel consumption, steam and electricity generation, is monitored in order to confirm that the output level of the existing CHP plant is not influenced by the operation of the project gas turbine generator, but by heat demand and/or baseload electricity demand which the plant has to meet.

The exact monitoring procedure for the output level of the existing CHP plant should be developed on a case by case basis taking into consideration the local regulations and plant-specific conditions. One option is to limit the monitoring procedure only to an official confirmation by the relevant power regulatory authorities that the heat supply from the existing CHP plant is demand-driven and that the existing CHP plant supplies baseload electricity.

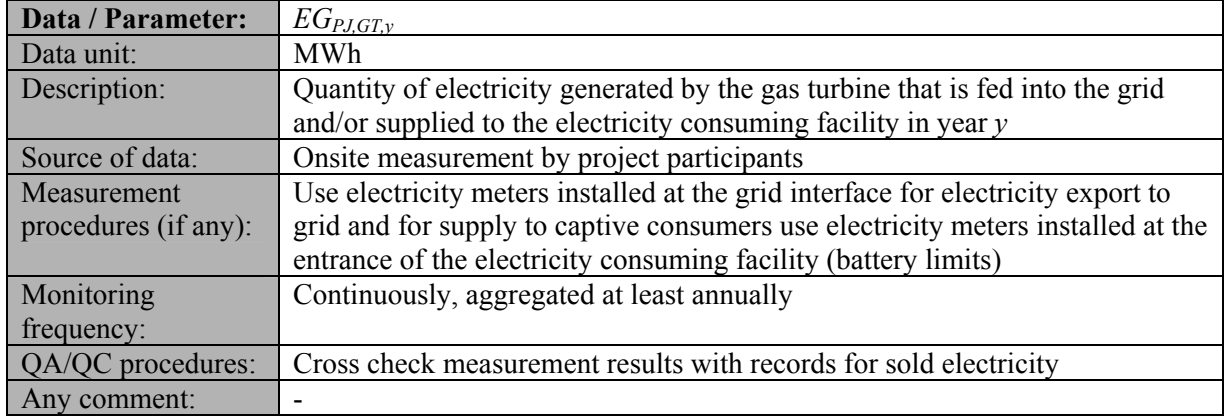

# **Data and parameters monitored**

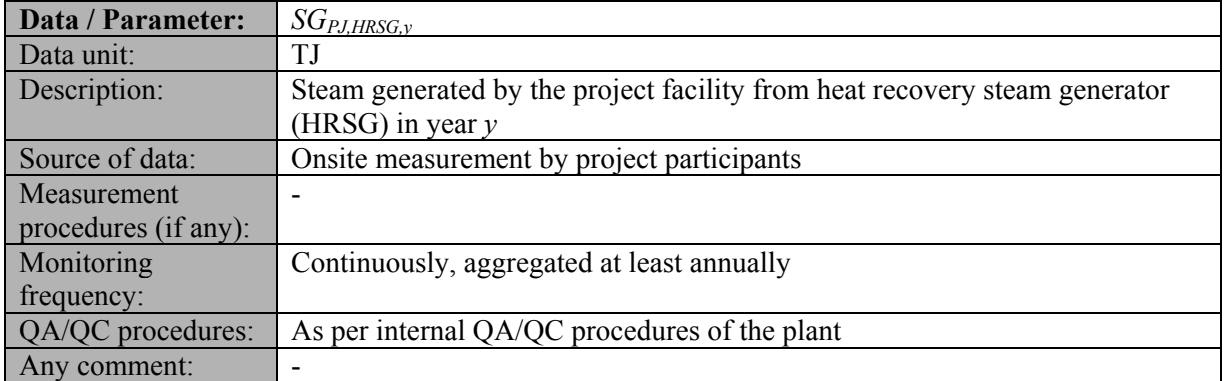

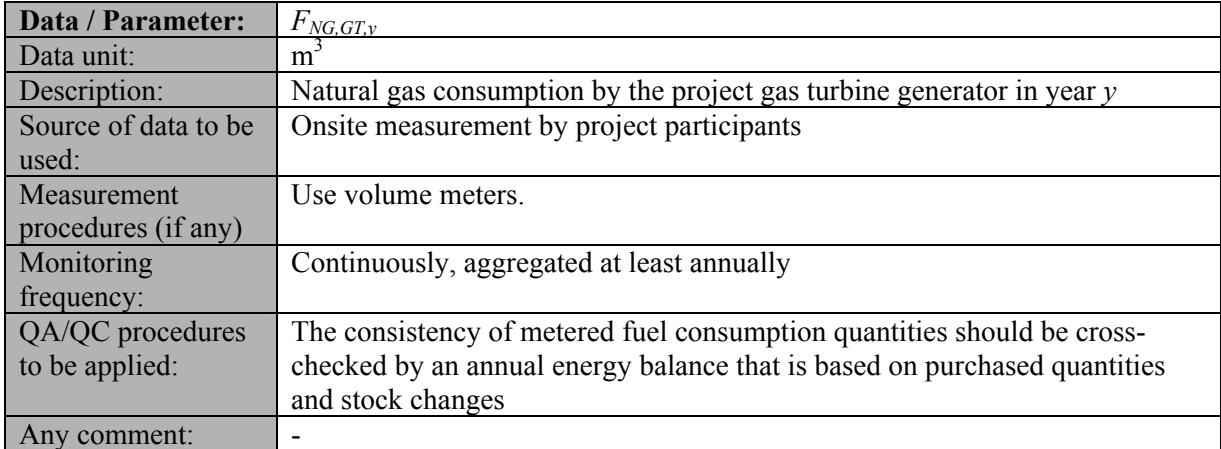

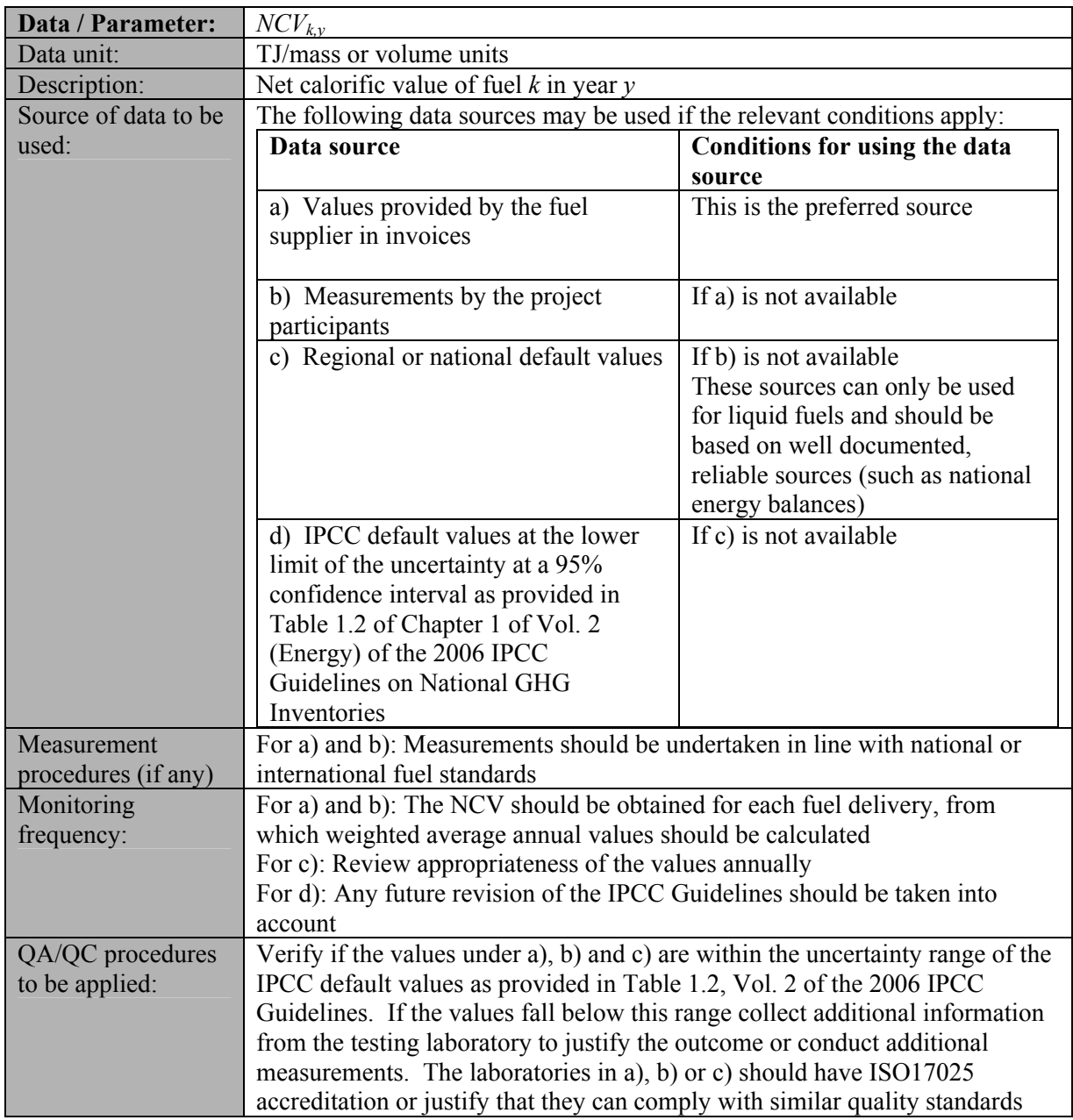

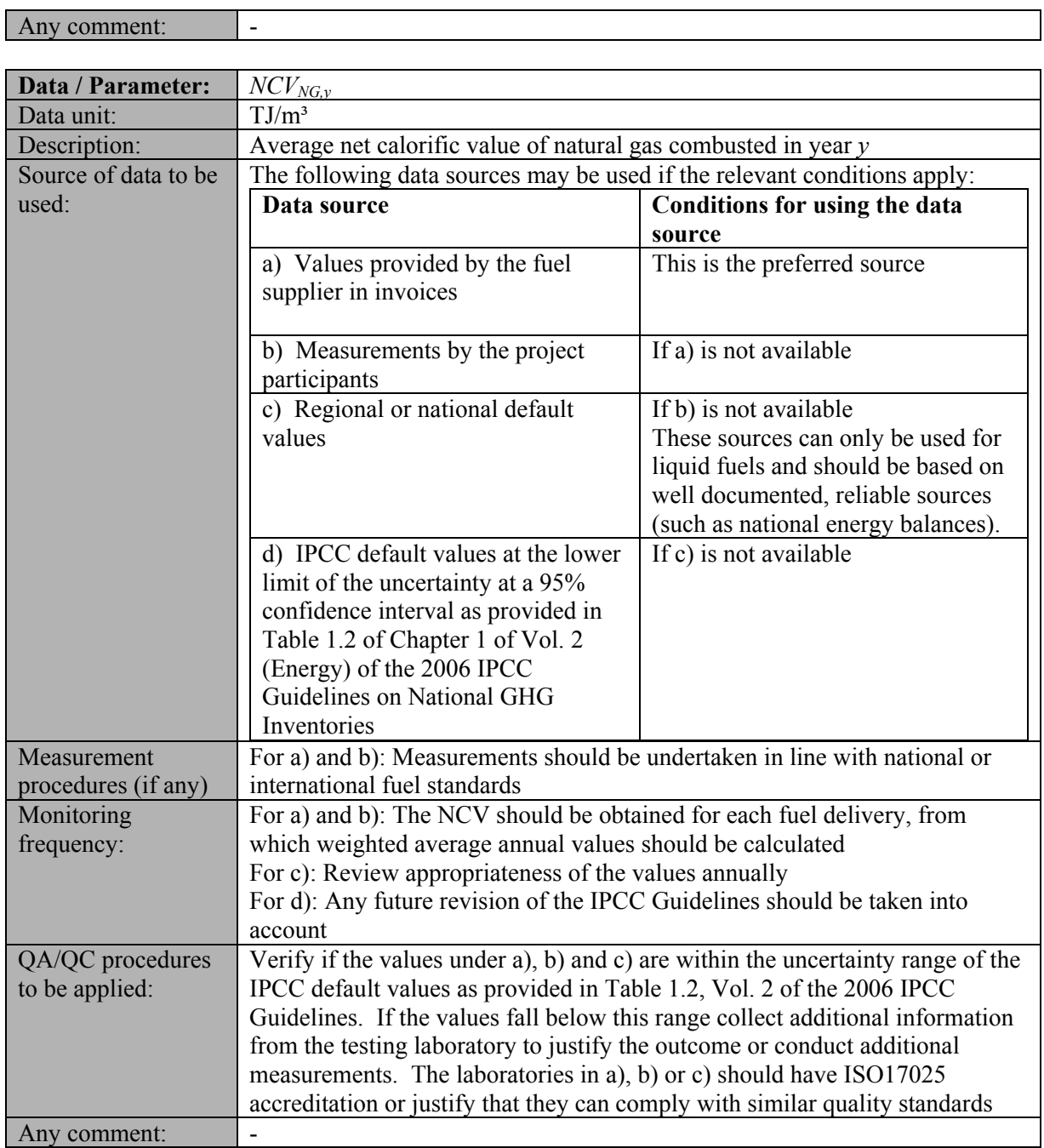

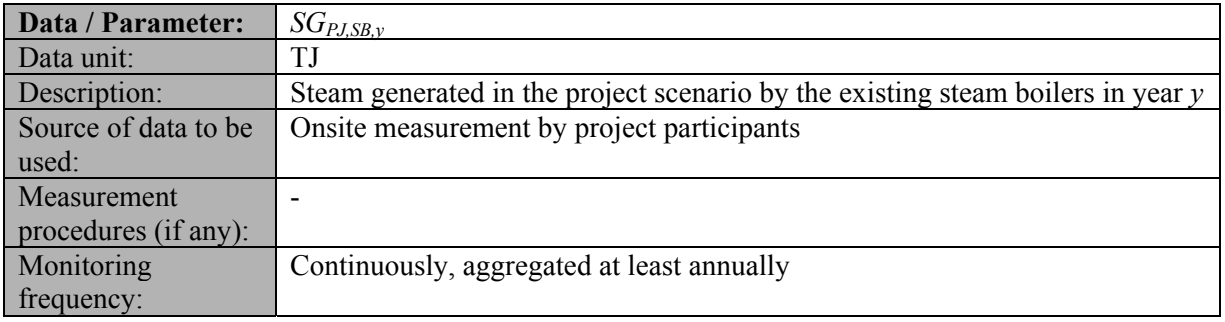

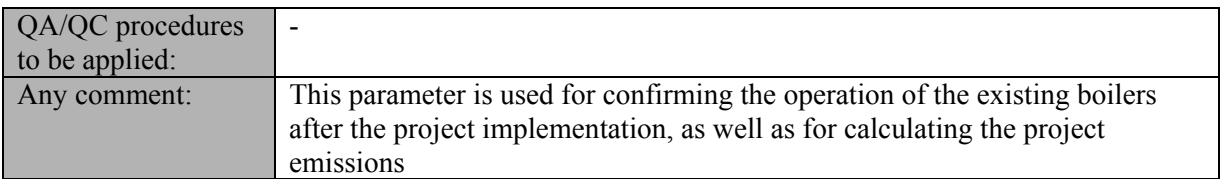

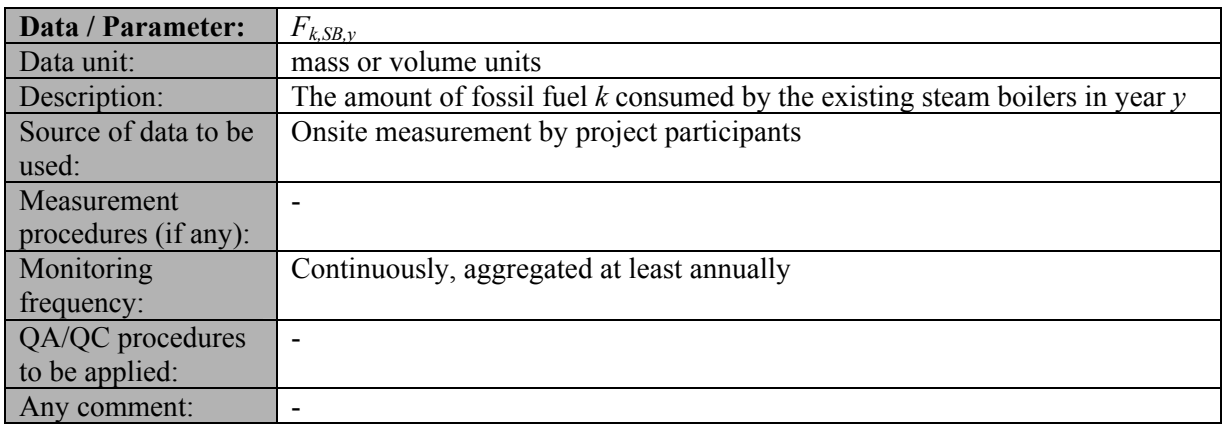

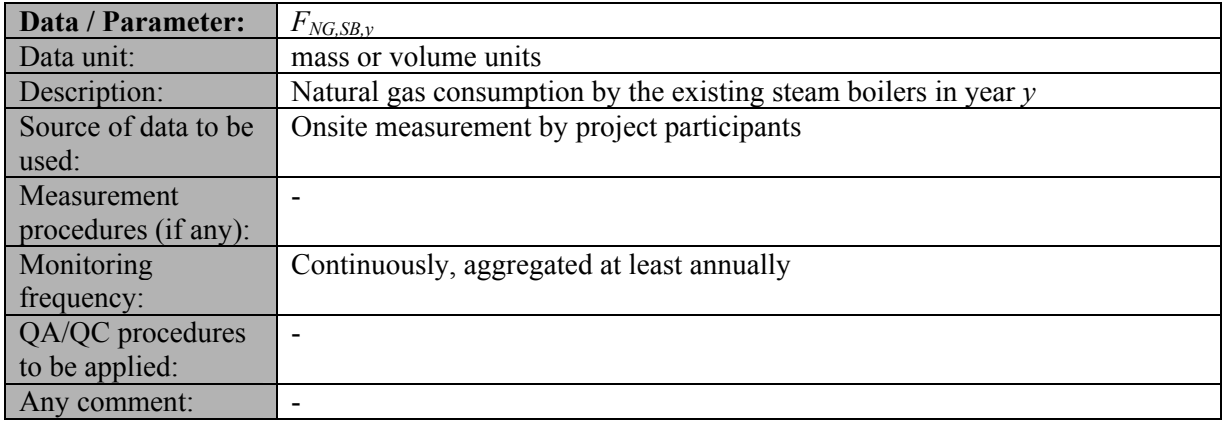

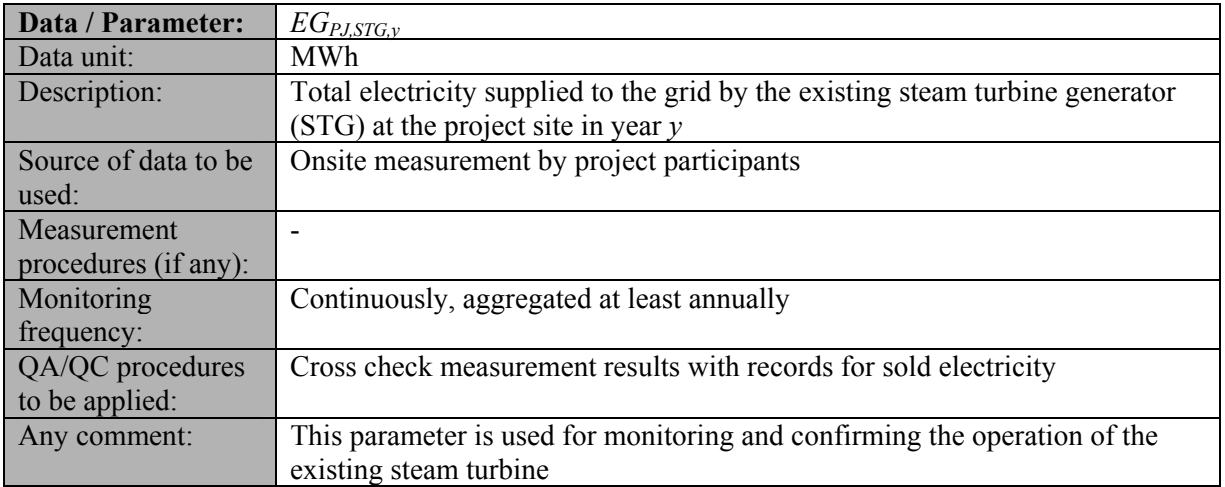

# **IV. REFERENCES AND ANY OTHER INFORMATION**

Not applicable.

## - - - - -

#### **History of the document**

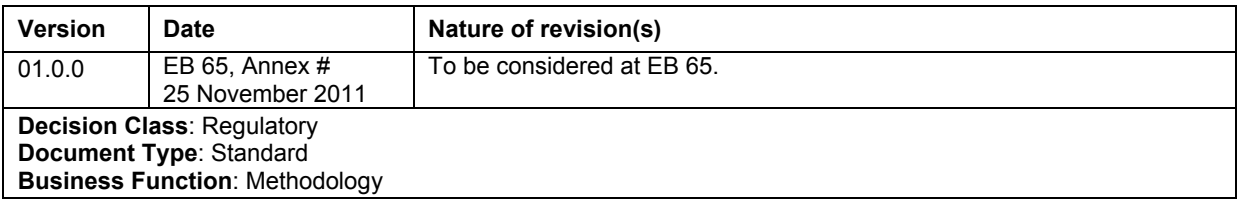